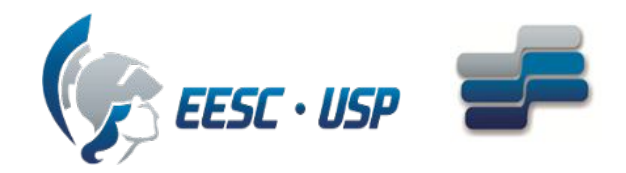

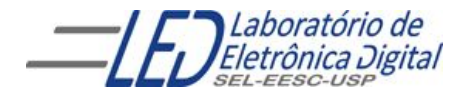

### Escola de Engenharia de São Carlos Departamento de Engenharia Elétrica e de Computação

## SEL0384 – Laboratório de Sistemas Digitais I

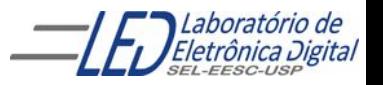

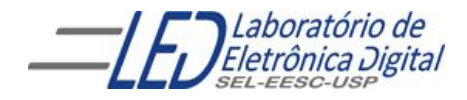

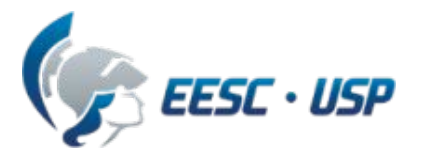

# **Introdução a VHDL Aula 4**

#### Componente:

- Declaração de Componente
- Instanciação de Componente

Prática 10.a Somador completo de 2 bits usando comando COMPONENT TIPO INTEGER

Cláusura GENERIC

# **Componente-**

### Programação Top Down

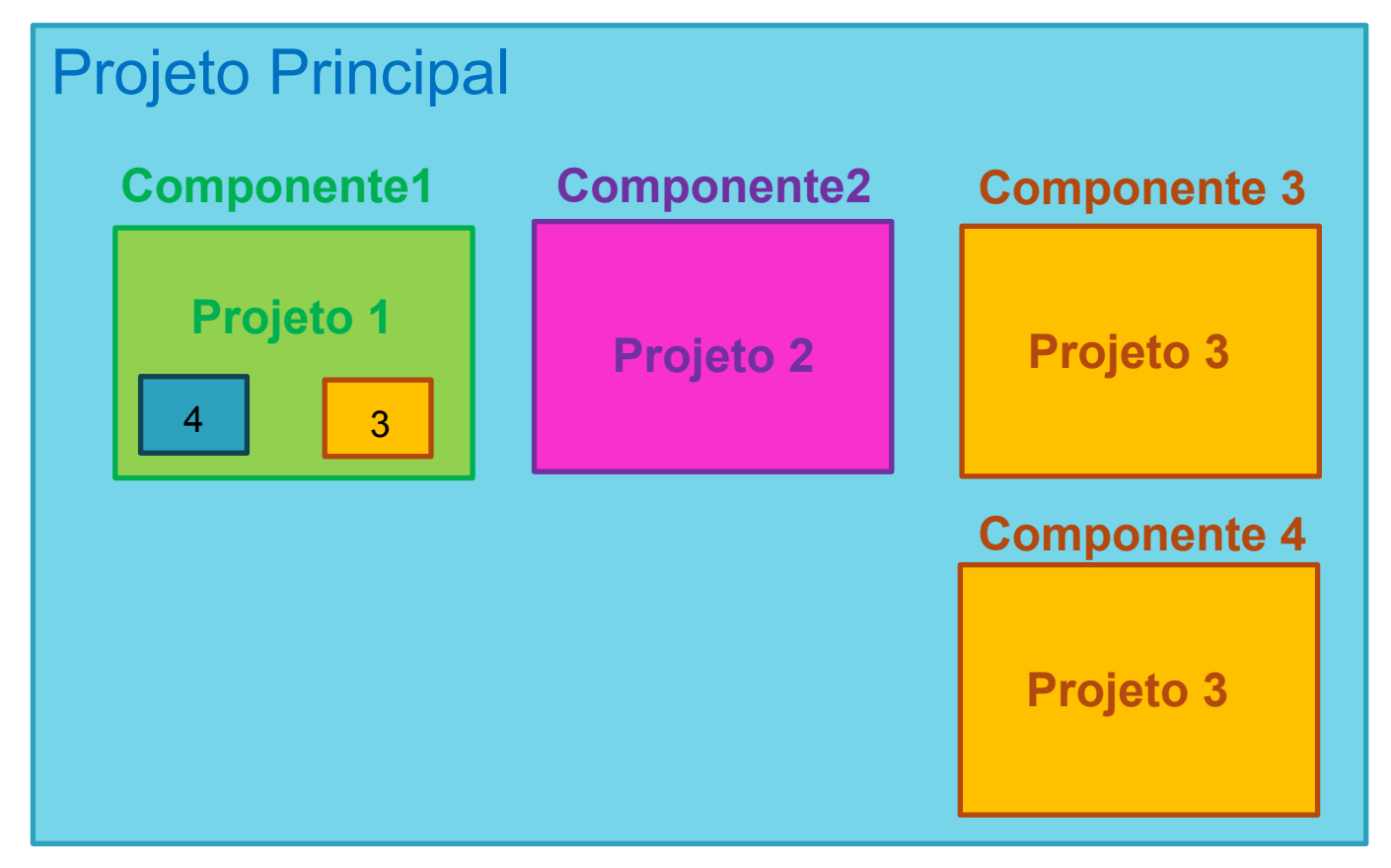

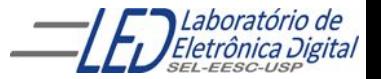

## **Interconexão de Componente-**

A declaração do componente é feita depois da declaração da arquitetura e antes do BEGIN

O mapeamento de entradas e saídas dos componentes com o projeto principal é feito através do comando PORT MAP.

A declaração de um componente pode referenciar uma Entidade descrita em outro projeto VHDL, ou uma Entidade descrita no mesmo arquivo onde será utilizada (projeto atual).

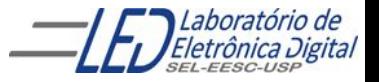

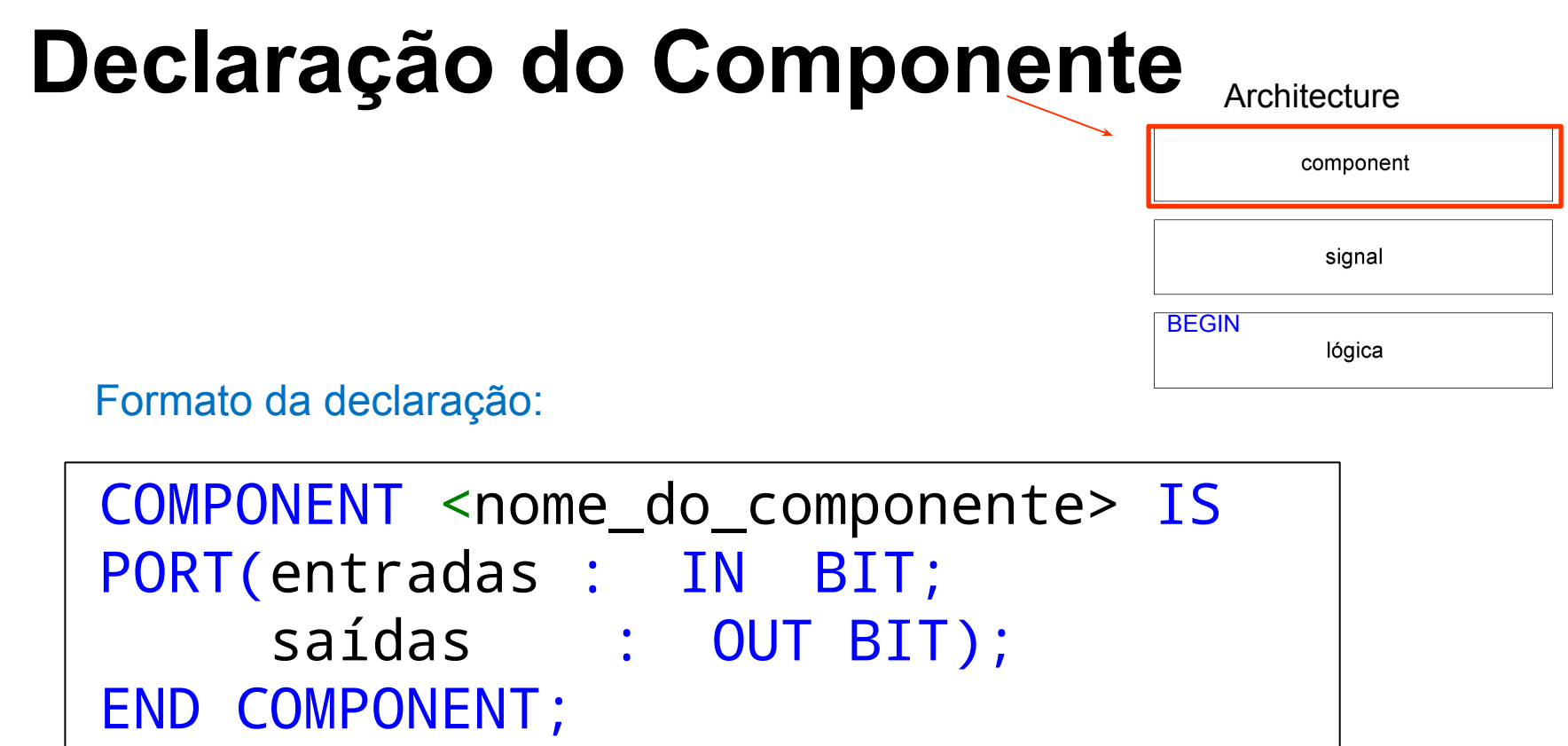

Observação: Cópia da entidade do projeto que será utilizado como Componente, trocando o nome ENTITY por COMPONENT. E fechando com END COMPONENT

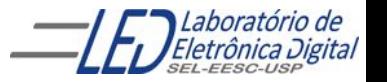

# **Instanciação do Componente** Architecture

Indica as ligações do componente com os PORTS ou Sinais no projeto principal através do Comando PORT MAP

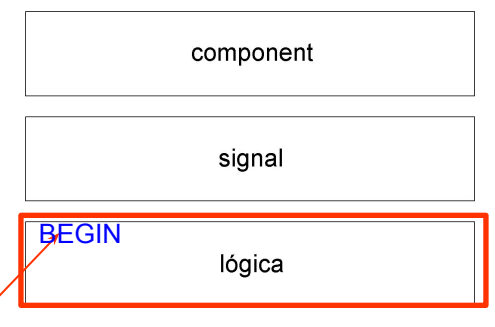

Formato da ligação do componente: Instanciação

#### -- Instanciação (chamada) de Componentes

#### <rótulo\_do\_componente> : <nome\_do\_componente<sup>&</sup>gt; **PIRUT MAP**

 <nome\_pinos\_componente> => <sinal\_projeto principal>);

END nome\_da\_architecture;

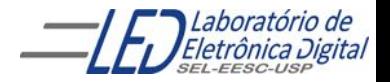

## **Instanciação do Componente**

ENTITY unidade\_A IS PORT $(a, b, c, d, e$  : IN BIT;  $g$  : BUFFER BIT;<br>f  $\cdot$  OUT RIT) f : OUT BIT); END unidade\_A;

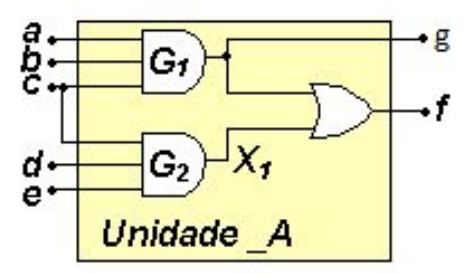

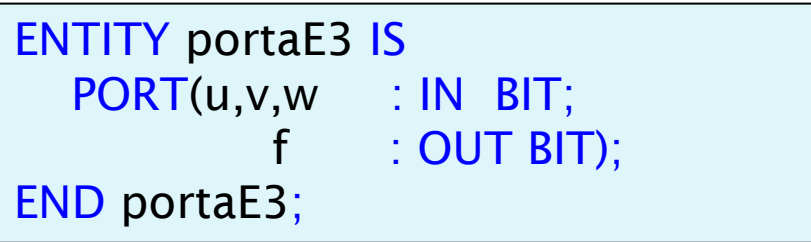

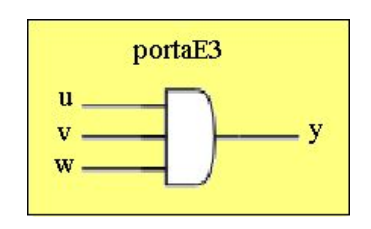

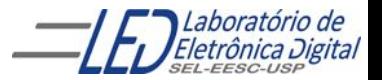

Profa. Luiza Maria Romeiro Codá **1996 - 1996 - 1997 - 1998 - 1998 - 1998** - 1998 - 1999 - 1998 - 1999 - 1999 - 199

# **Instanciação do Componente**

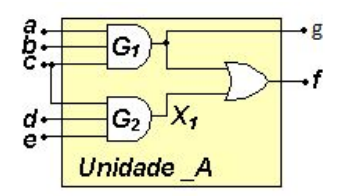

PORT MAP: especifica as conexões entre ports de uma entity (componente) e sinais na architecture onde o componente foi instanciado.

Existem duas formas de se fazer port map, e não podem ser misturadas:

▪ associação posicional nome do pino do componente => nome do pinodo projeto principal Ex: G1 : portaE3 PORT MAP ( $u = > a$ ,  $v = > b$ ,  $w = > c$ ,  $y = > g$ );

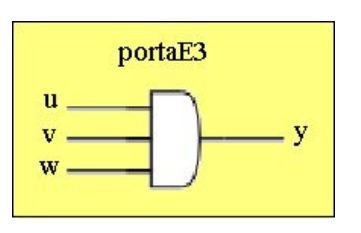

- **EXEC** associação por nome. Ex: G1 : portaE3 PORT MAP (a, b, c, g);**--segue a ordem da declaração dos PORTS**
- $\vee$  Qualquer combinação de ports e sinais é permitida, desde que haja compatibilidade entre ports e sinais. (devem ser do mesmo tipo)
- $\checkmark$  Todos os elementos do port do componente devem ser associados a algum sinal.
- **►** Os ports não conectados podem ser especificados como OPEN
- no port map, (um port não usado pode ser deixado omitido no port map, porém não é recomendado).
	- Ex: G3 : portaE3 PORT MAP ( $u \Rightarrow a$ ,  $v \Rightarrow b$ ,  $w \Rightarrow c$ ,  $v \Rightarrow$  OPEN) ;

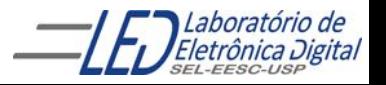

### **Multiplex 4x1 utilizando componente mux2\_1**

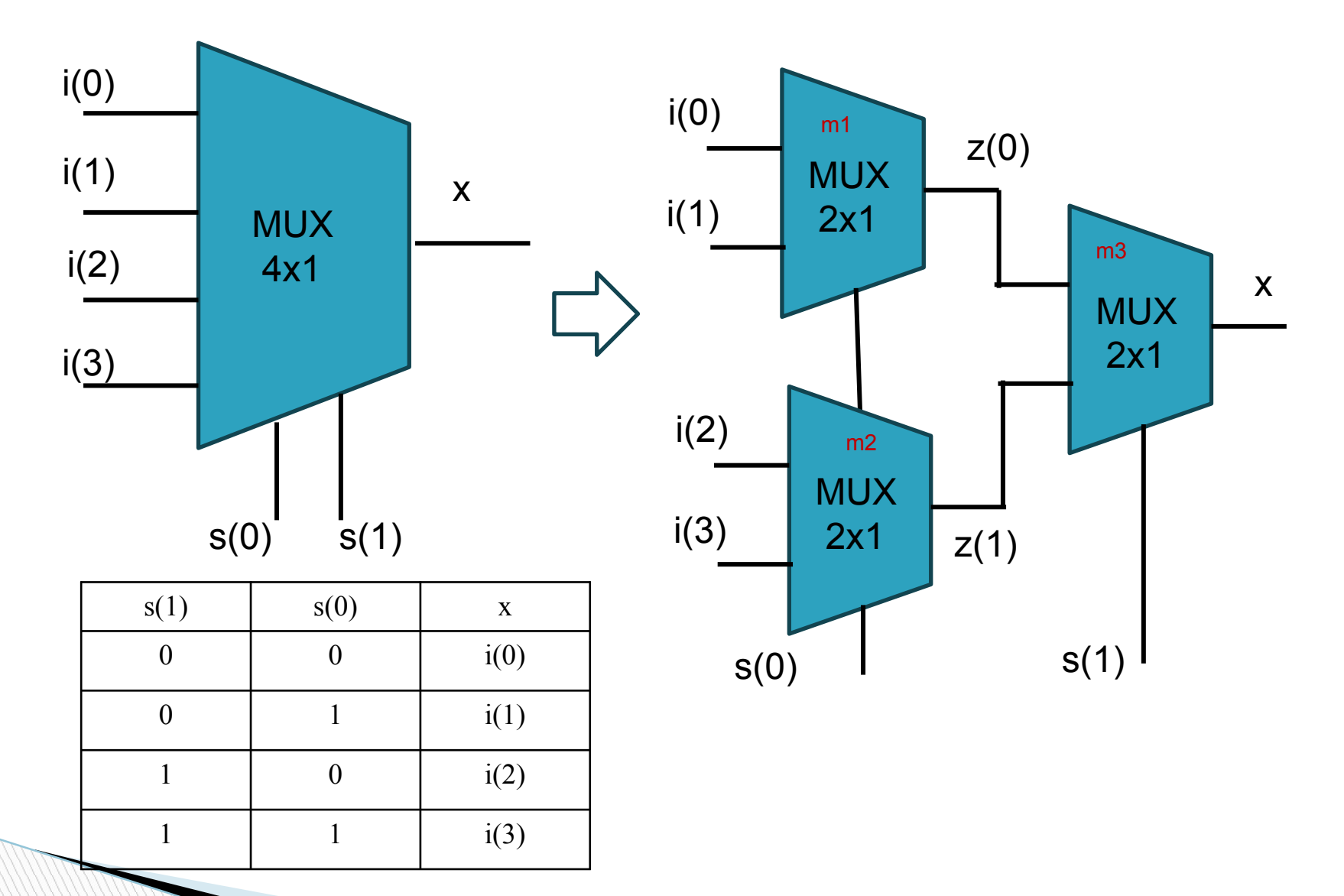

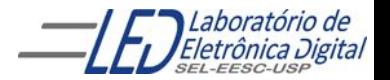

Profa. Luiza Maria Romeiro Codá (1999) (1999) 1999 - 1999 (1999) 1999 (1999) 1999 (1999) 1999 (1999) 1999 (199

## **Descrição VHDL de um MUX 2x1**

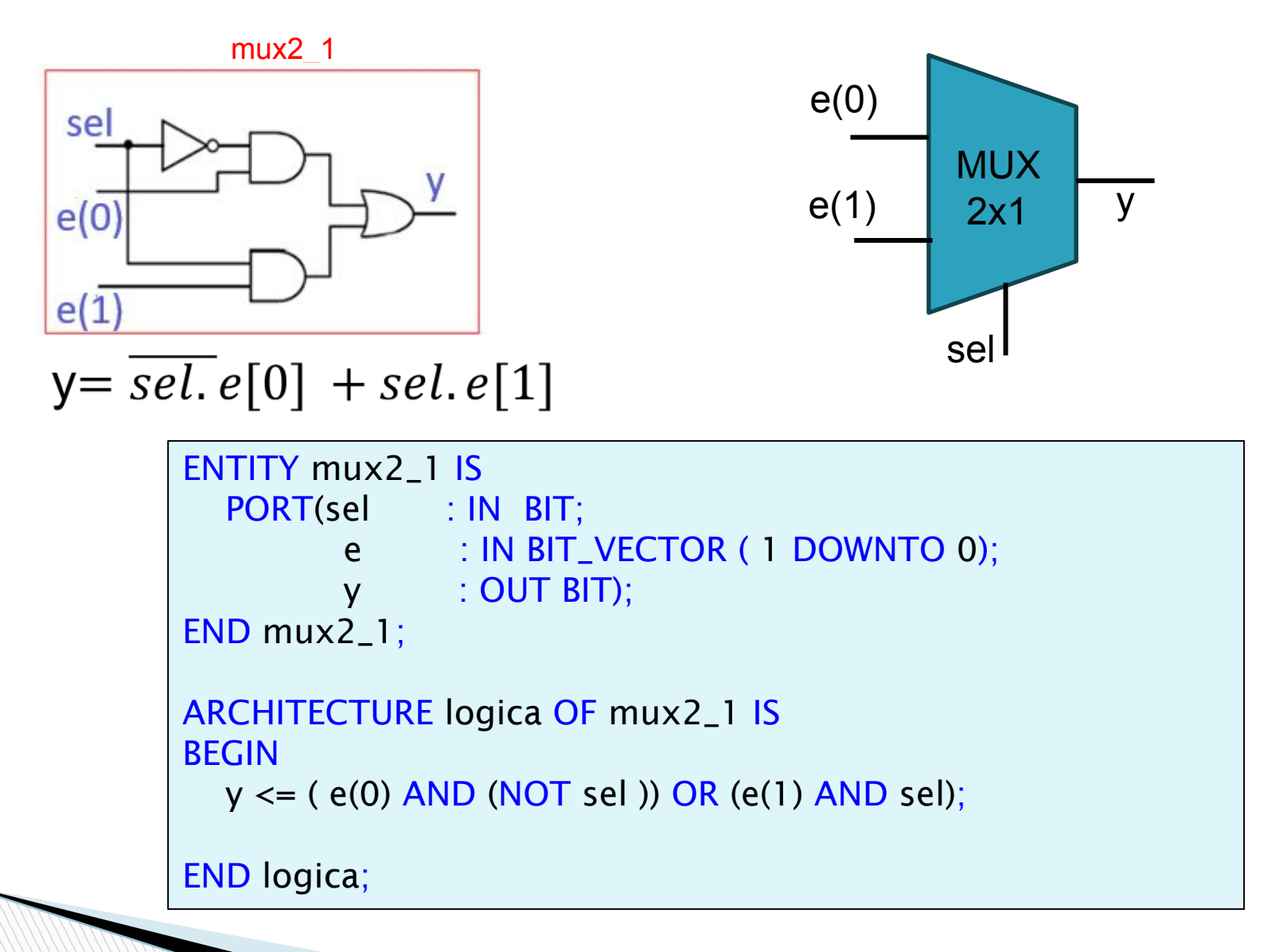

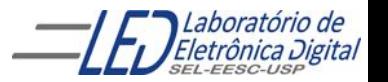

### **Multiplex 4x1 utilizando componente mux2\_1**

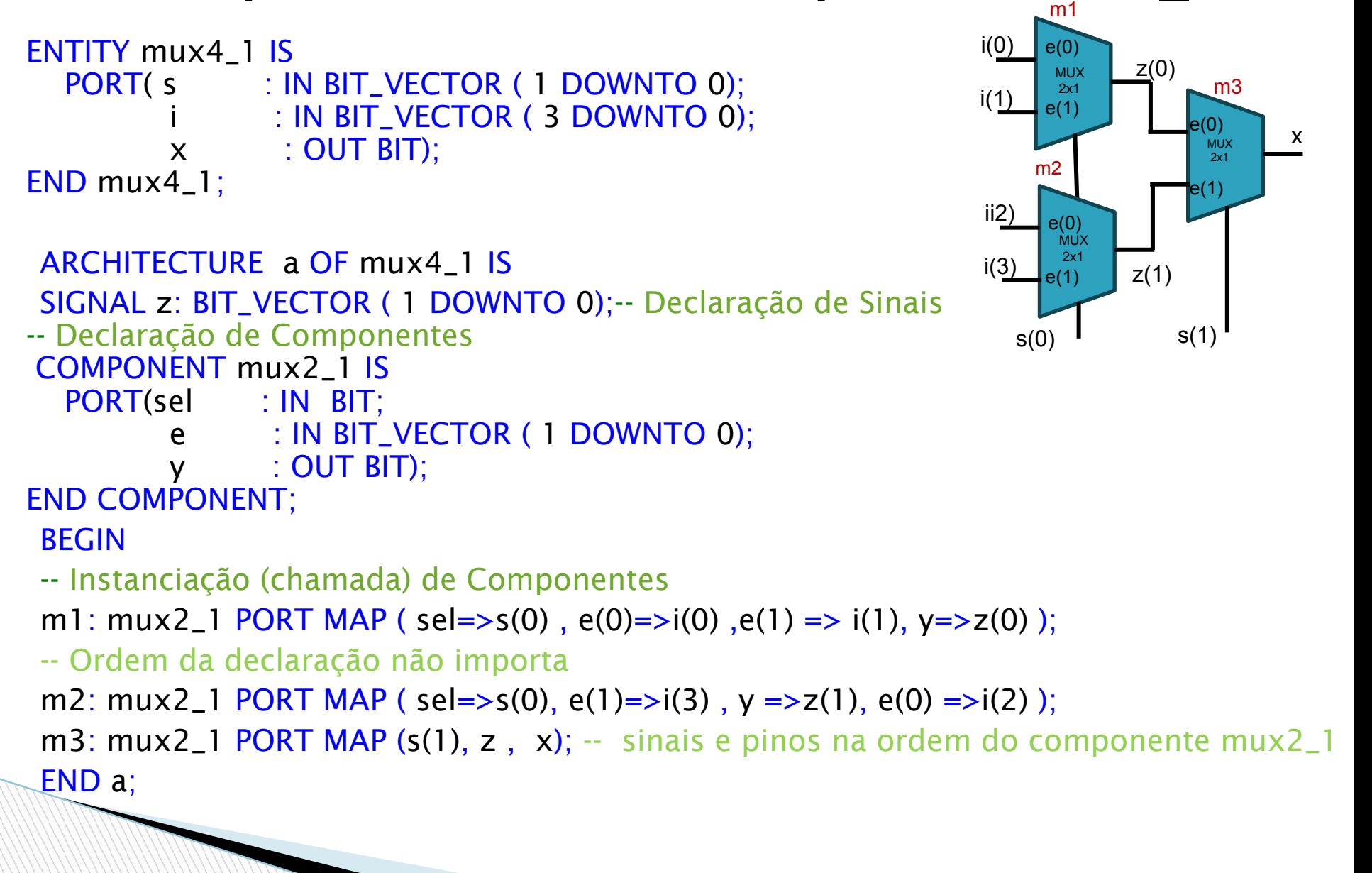

11

## **Prática Nº10 VHDL**

Faça um projeto em VHDL de um somador completo de 2 bits (c), o projeto somador completo de 1 bit (prática nº7) como componente . Escolha o FPGA da placa mercúrio IV, família Cyclone IV-E dispositivo EP4CE30F23C-7 e simule para verificar o funcionamento.

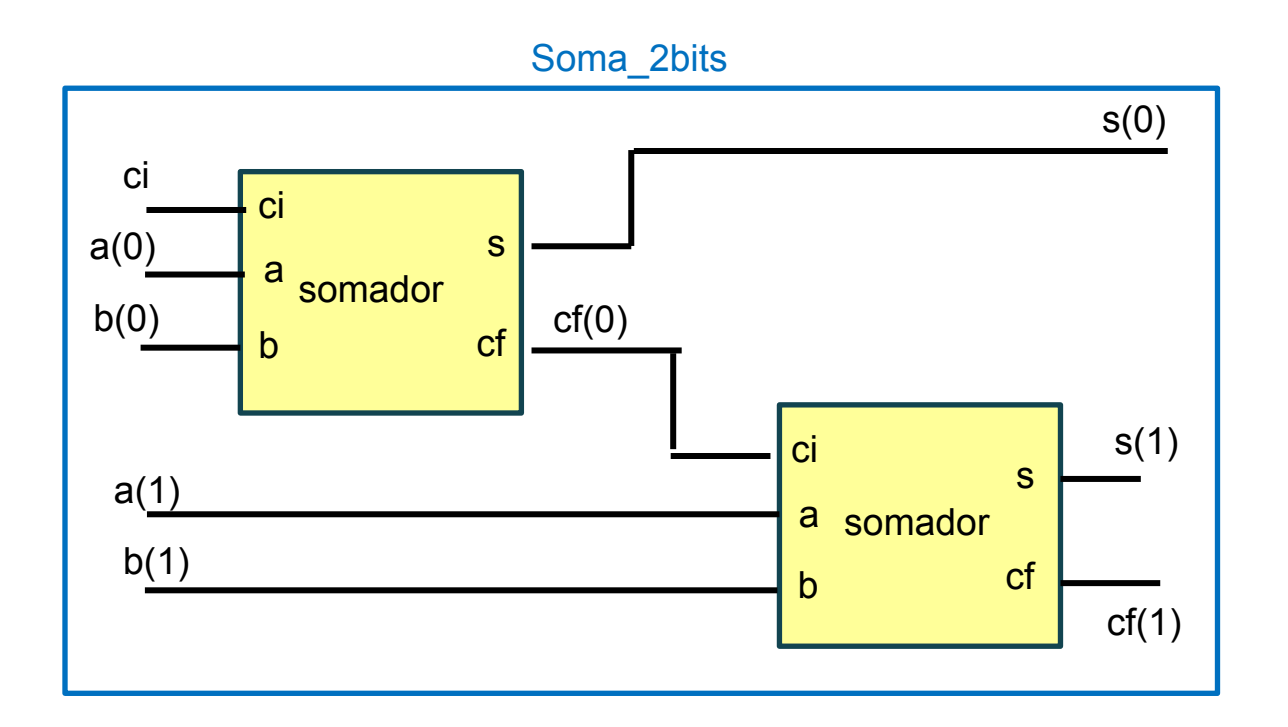

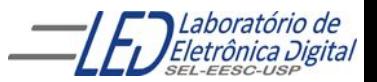

# **TIPO INTEGER**

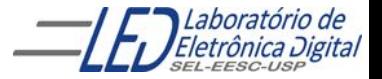

#### **Descrição de 1 FFs tipo D sensível ao nível alto do clock com RESET e SET Assíncronos Usando : Tipo BIT e IF-ELSIF-ELSE**

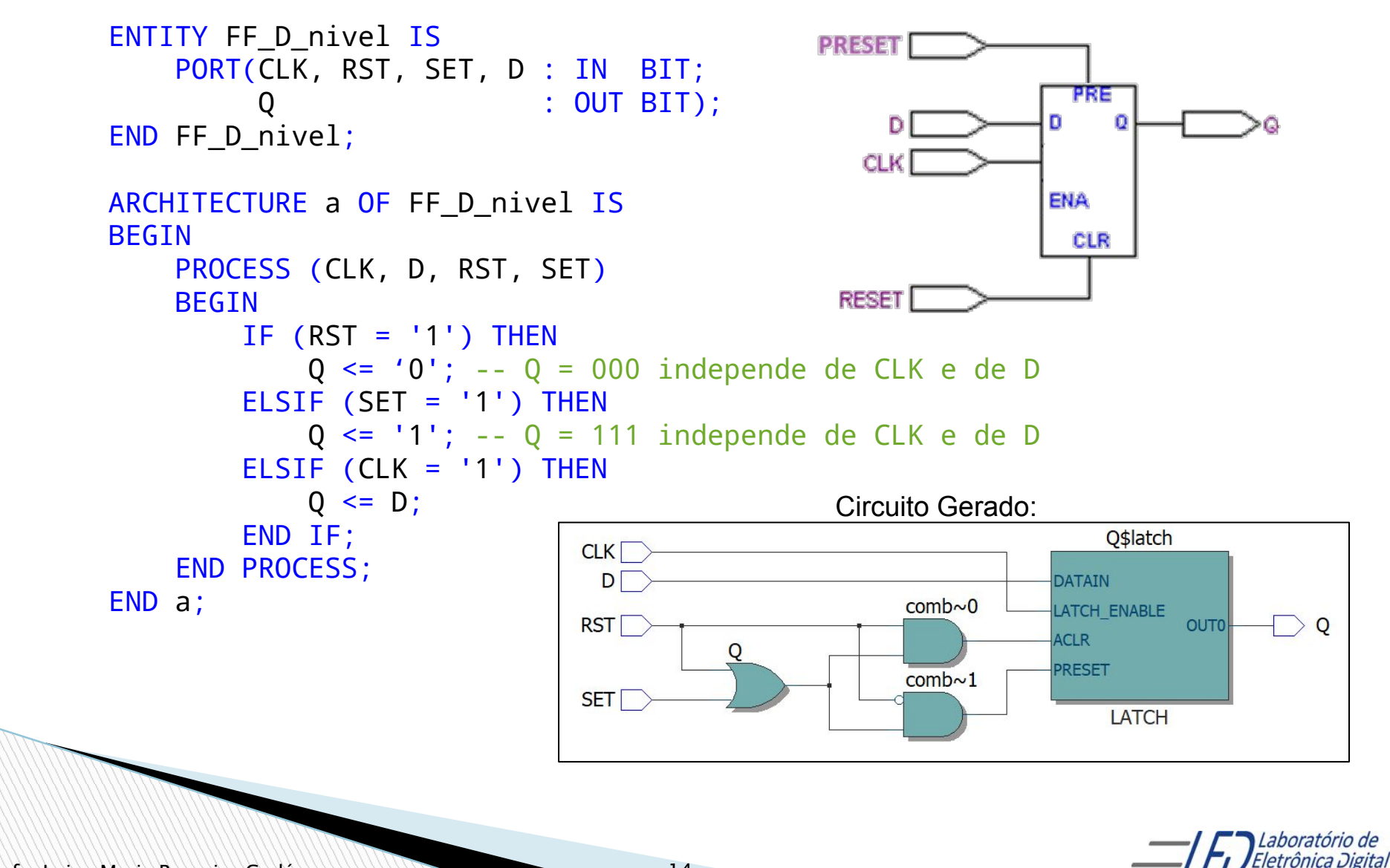

#### **Descrição de 3 FFs tipo D em paralelo sensíveis a nível alto do clock com RESET e SET Assíncronos**

```
Usando : Tipo BIT e IF-ELSIF-ELSE
```

```
ENTITY FF3_D_nivel IS
    PORT(CLK, RST, SET : IN BIT;
        D : IN BIT VECTOR(2 DOWNTO 0);
          Q : OUT BIT_VECTOR(2 DOWNTO 0));
END FF3 D nivel:
ARCHITECTURE a OF FF3 D nivel IS
BEGIN
    PROCESS (CLK, D, RST, SET)
    BEGIN
       IF (RST = '1') THEN
           Q \le "000" ; -- Q = 000 independe de CLK e de D
       ELSIF (SET = '1') THEN
           Q \le "111"; -- Q = 111 independe de CLK e de D
        ELSIF (CLK = '1') THEN
           0 \leq D:
        END IF;
    END PROCESS;
END a;
```
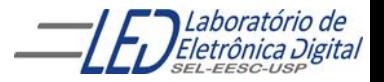

#### **Circuito Gerado de 3 FFs tipo D em paralelo sensíveis a nível alto do clock com RESET e SET Assíncronos**

**Usando IF-ELSIF-ELSE**

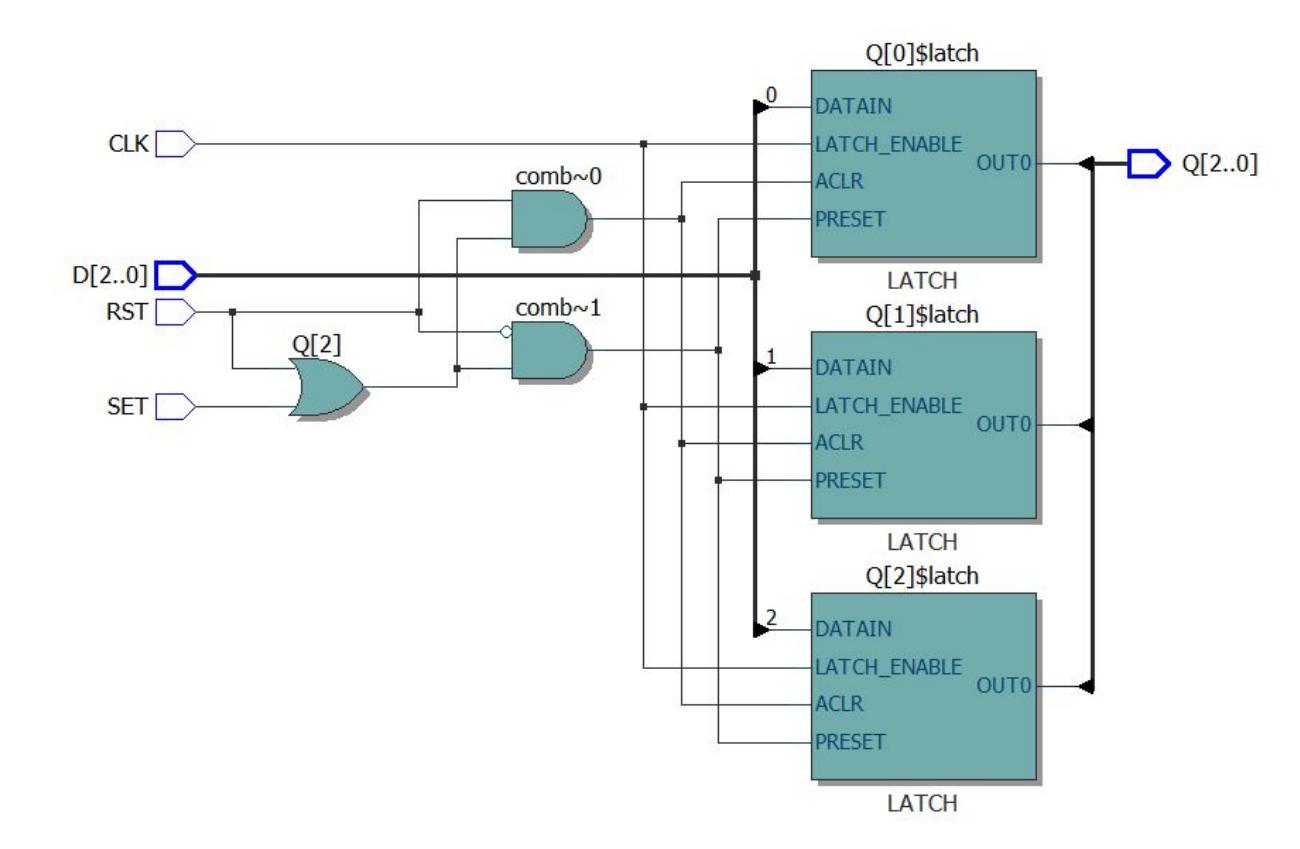

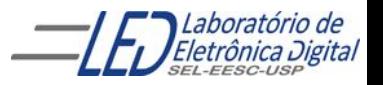

## **Tipo INTEGER:**

É um valor inteiro positivo ou negativo ou nulo (dentro de uma faixa). Apesar de um INTEGER ser, na prática, um vetor de BITs, ele é tratado como um valor indivisível, isto é, não é possível referenciar seus bits separadamente.

```
São números que variam de (-2^{31} -1) ≤ x ≤ (2^{31} -1).
```
INTEGER é um número binário com sinal (*signed*).

Exemplo de declaração:

```
X : IN INTEGER RANGE 0 TO 9; -- X é um vetor de 4 bits
Y : IN INTEGER RANGE 0 TO 10; -- Y é um vetor de 4 bits
 SIGNAL Z: INTEGER; –- Z é um vetor de 32 bits
```
Portanto , o tipo INTEGER possibilita que X, Y e Z, vetores de 4 e 32 *bits*, possam ser tratados como números inteiros.

Obs.: O tipo NATURAL é um subconjunto do tipo INTEGER, e exclui os números negativos (n ≥ 0). Valores NATURAL: 0 até  $2^{31}$  – 1

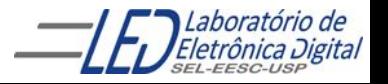

### **OPERADORES usados no Tipo INTEGER:**

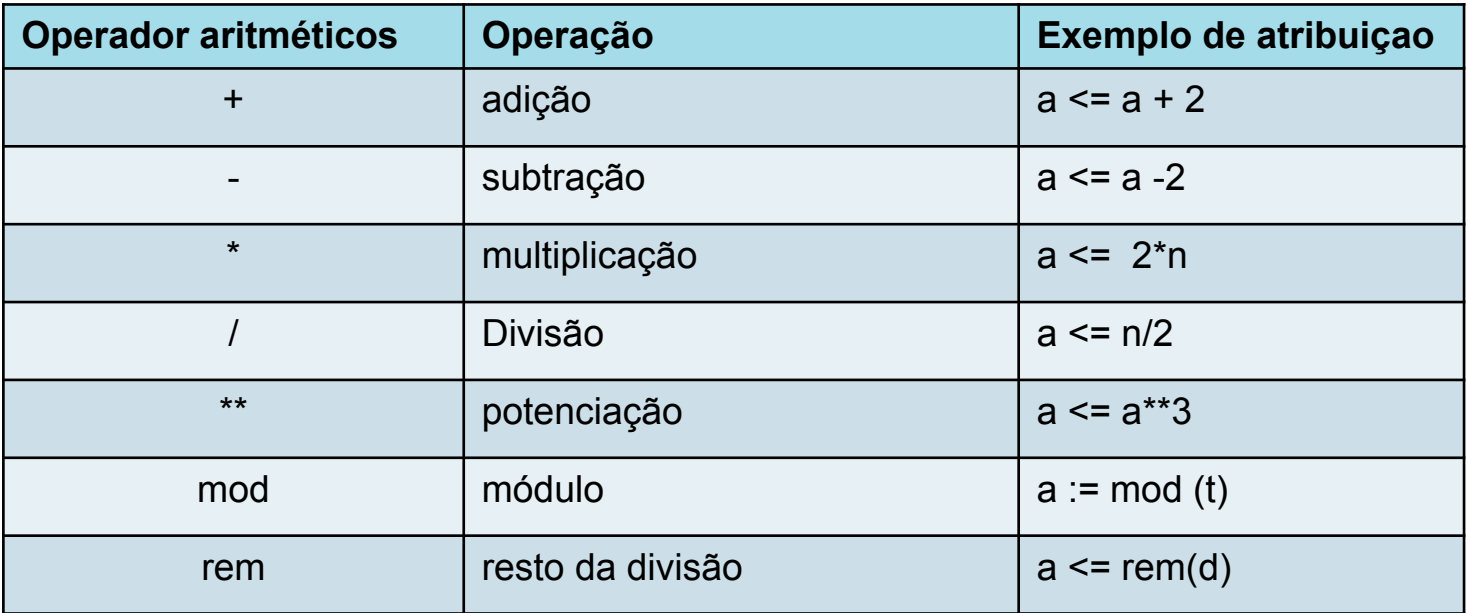

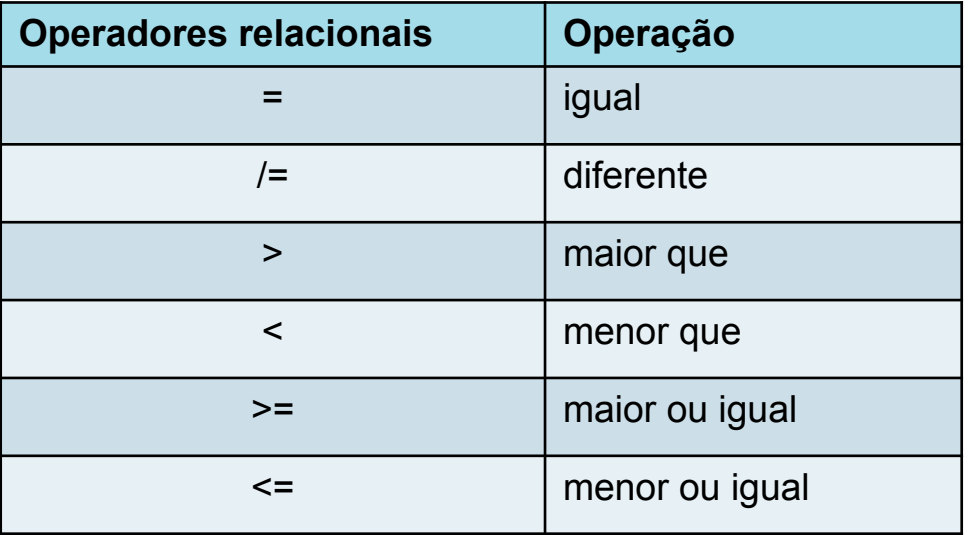

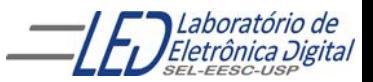

#### **Descrição de 3 FFs tipo D em paralelo sensíveis a nível alto do clock com RESET e SET Assíncronos**

**Usando : Tipo INTEGER e IF-ELSIF-ELSE**

```
ENTITY FF3 D nivel inteiro IS
    PORT(CLK, RST, SET : IN BIT;
        D : IN INTEGER RANGE 0 TO 7;
        Q : OUT INTEGER RANGE 0 TO 7);
END FF3 D nivel inteiro;
ARCHITECTURE a OF FF3 D nivel inteiro IS
BEGIN
    PROCESS (CLK, D, RST, SET)
   BEGIN
       IF (RST = '1') THEN
           Q \le 0 ; -- Equivale Q = 000 e independe de CLK e de D
       ELSIF (SET = '1') THEN
           Q \leq 7; -- Equivale Q = 111 e independe de CLK e de D
       ELSIF (CLK = '1') THEN
           0 \leq D;
        END IF;
    END PROCESS;
END a;
```
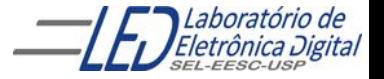

#### **Circuito Gerado de 3 FFs tipo D em paralelo sensíveis a nível alto do clock com RESET e SET Assíncronos Usando : Tipo INTEGER e IF-ELSIF-ELSE**

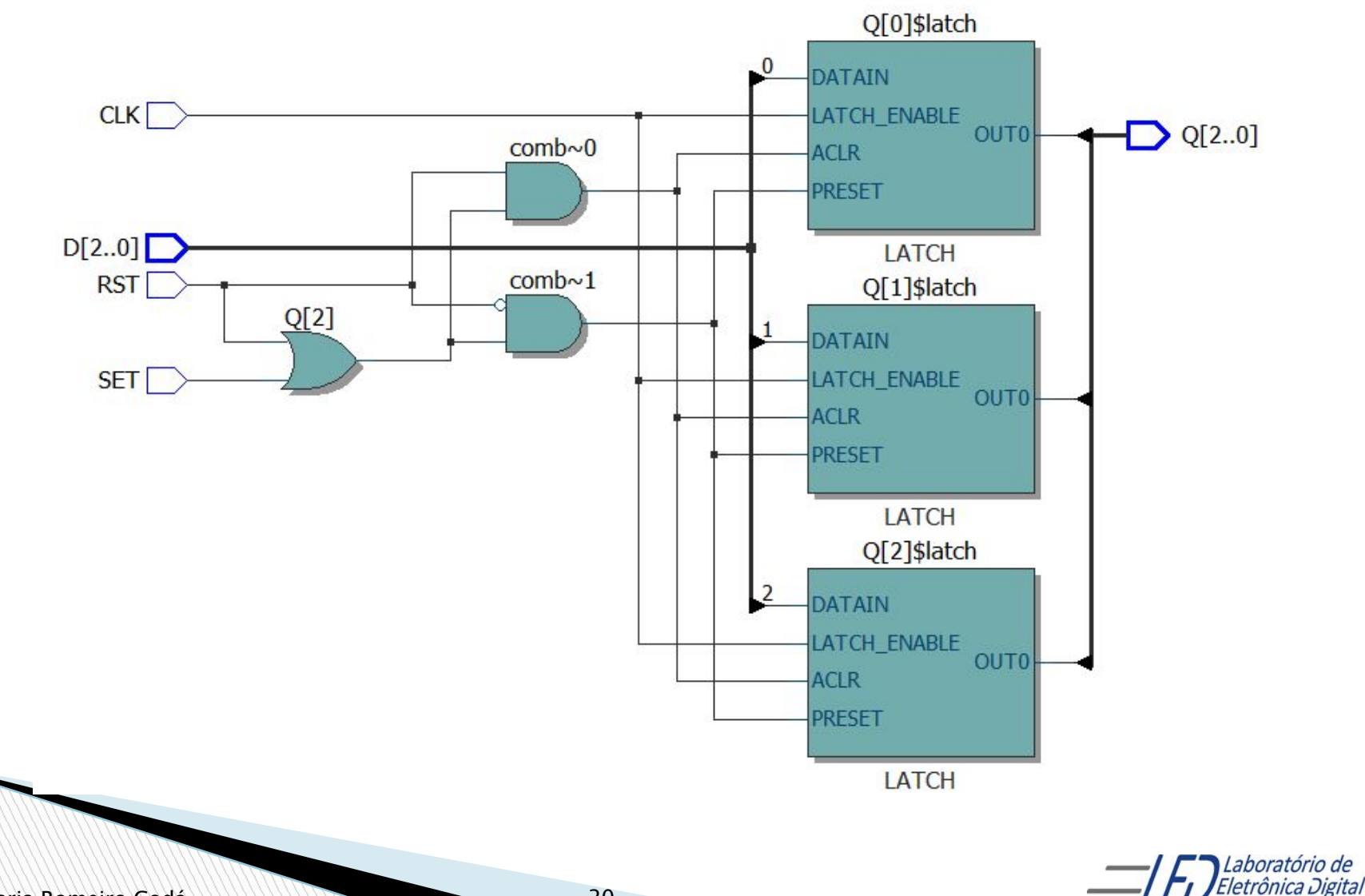

## **Cláusula GENERIC**

- Declarado na ENTITY para definir uma constante;
- similar a CONSTANT, porém é definido na entidade e não na arquitetura;
- Seu âmbito é global.
- pode ser mapeado para outro valor, quando importado como componente;
- Formato:

```
GENERIC(<nome> : <TIPO> := <Valor Inicial>);
```
Obs: Não é estritamente necessário atribuir um valor inicial a Genéricos, no entanto, se em nenhum momento for atribuído um valor a um Genérico, será gerado uma mensagem de Erro no *software*.

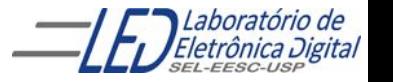

# **GENERIC - Exemplo**

A declaração de Genéricos é feita antes da expressão PORT, na declaração da Entidade:

```
ENTITY Divisor_2n IS
  GENERIC(num_reg : INTEGER := 9);
  PORT(clk_in : IN BIT;
      Q : OUT BIT VECTOR(num reg DOWNTO 0);
END Divisor_2n;
```
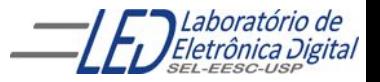

# **GENERIC – Atribuição de valores**

O valor de um Genérico pode ser atribuído em diversos pontos da descrição. Os principais são:

- Declaração da Entidade
- Declaração do Componente
- Solicitação do Componente

Uma vez que o valor do Genérico pode ser especificado em mais de um local, existe uma regra de prioridade para decidir qual valor será usado:

#### **O valor usado será o mais específico.**

Isto significa que a prioridade para atribuir o valor ao Genérico é:

- 1. Solicitação do Componente
- 2. Declaração do Componente
- 3. Declaração da Entidade

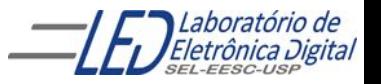

# **GENERIC – Atribuição de valores**

Prioridade de atribuição de valor

- 1. Solicitação do Componente
- 2. Declaração do Componente
- 3. Declaração da Entidade

Deste modo, por exemplo, se foi atribuído o valor "2" ao genérico na declaração da Entidade, e durante a declaração de um Componente que usa esta Entidade for atribuído o valor "3", todas as instâncias deste Componente utilizarão o valor "3", e não o valor "2".

Adicionalmente, se durante uma solicitação (instanciação) do Componente citado for novamente atribuído um valor ao Genérico ("4", por exemplo), então este valor será utilizado para esta instância específica do Componente.

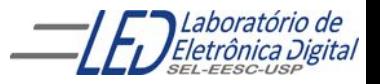

# **GENERIC – Atribuição de valores**

Ilustração do esquema de prioridades:

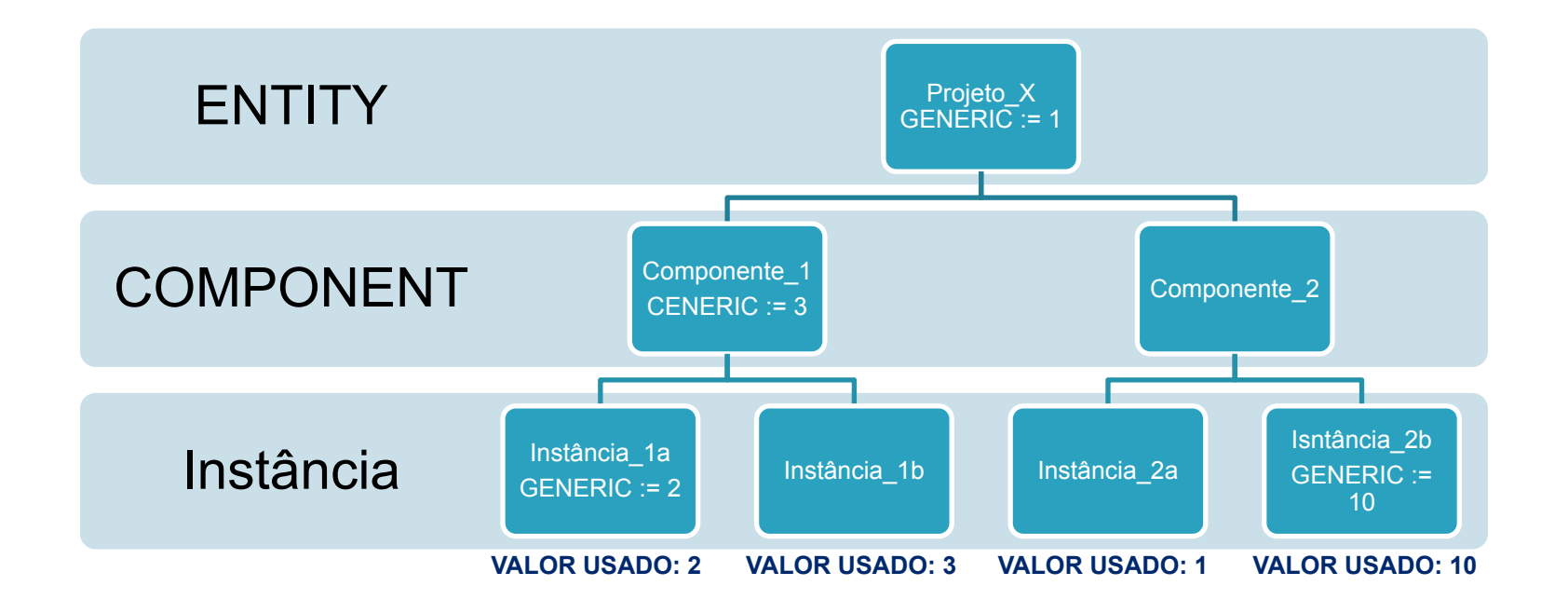

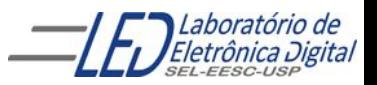

```
ENTITY FF D generico IS
               GENERIC(n : NATURAL := 3);
               PORT(clk, rst, set : IN BIT;
                    d : IN INTEGER RANGE 0 TO (2**n) - 1;
                    q : OUT INTEGER RANGE 0 TO (2**n) - 1);
          END FF D generico;
          ARCHITECTURE a OF FF_D_generico IS
          BEGIN
               PROCESS(clk, d, rst, set)
              BEGIN
                  IF (rst = '1') THEN
                      q \leq 0;
                  ELSIF (set = '1') THEN
                      q \leq (2^{*n}) - 1; -- (2^{3} - 1) = 111ELSIF (clk = '1') THEN
                      q \leq d;
                   END IF;
               END PROCESS;
          END a;
FFs tipo D em paralelo sensíveis a nível alto do clock RESET e SET Assíncronos
    Usando IF-ELSIF-ELSE, INTEGER e GENERIC
                 N = 3
```
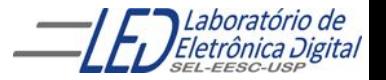

#### **FFs tipo D em paralelo sensíveis a nível alto do clock RESET e SET Assíncronos Usando IF-ELSIF-ELSE, INTEGER e GENERIC**

#### **Circuito Gerado com N=3**

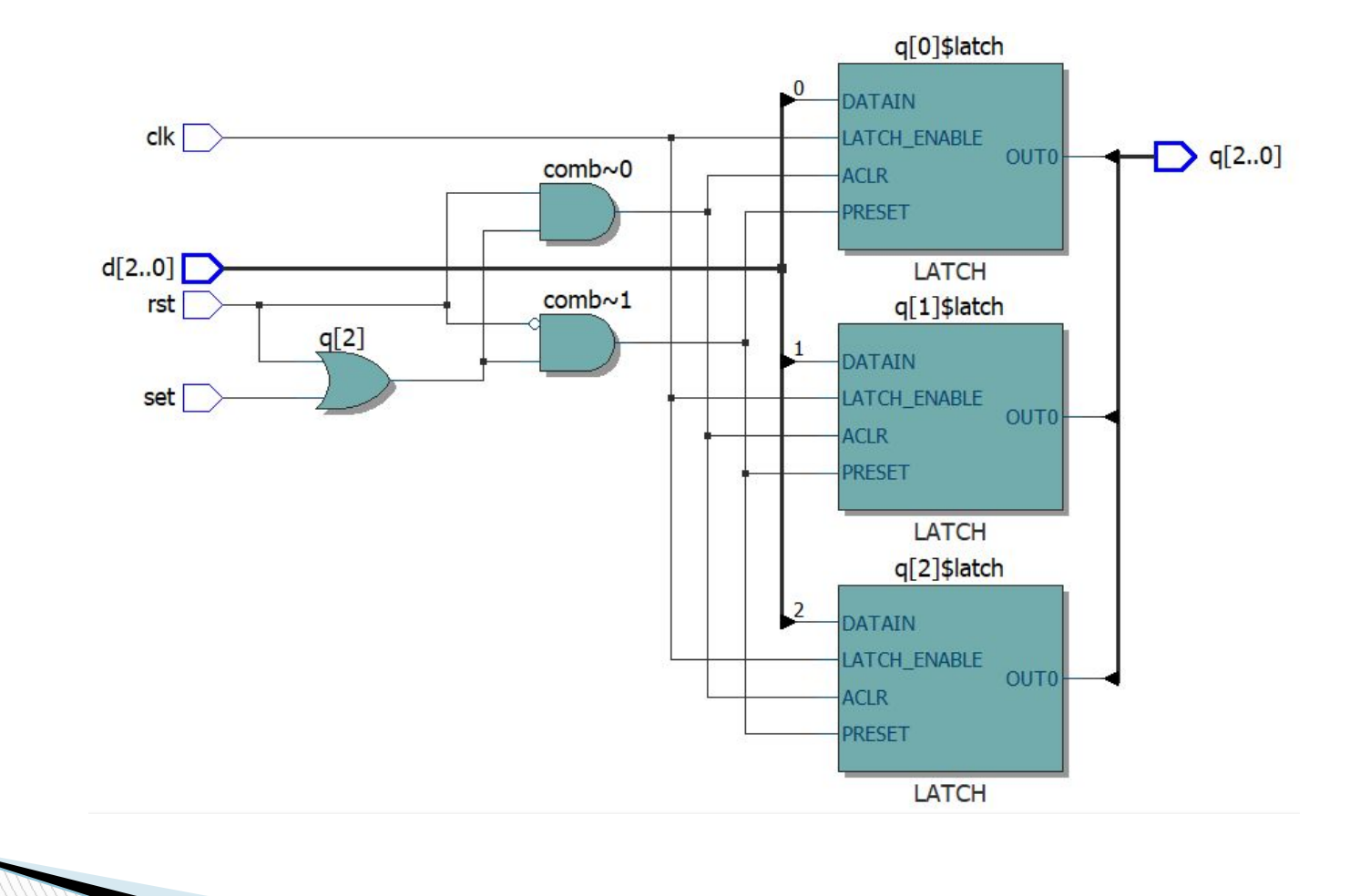

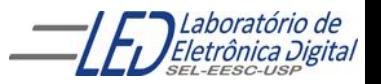

Profa. Luiza Maria Romeiro Codá (27) 27 27

ENTITY FF D generico IS GENERIC(n : NATURAL := 5); PORT(clk, rst, set : IN BIT; d : IN INTEGER RANGE 0 TO (2\*\*n) - 1; q : OUT INTEGER RANGE 0 TO (2\*\*n) - 1); END FF\_D\_generico; ARCHITECTURE a OF FF\_D\_generico IS **BEGIN**  PROCESS(clk, d, rst, set) **BEGIN** IF  $(rst = '1')$  THEN  $q \leq 0$ ; ELSIF (set =  $'1'$ ) THEN  $q \leq (2^{**}n) - 1; - - (2^5 - 1) = 11111$ ELSIF  $(clk = '1')$  THEN  $q \leq d$ ; END IF; END PROCESS; **FFs tipo D em paralelo sensíveis a nível alto do clock RESET e SET Assíncronos Usando IF-ELSIF-ELSE, INTEGER e GENERIC N = 5**

END a;

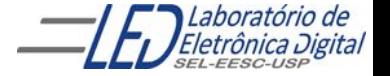

#### **FFs tipo D em paralelo sensíveis a nível alto do clock RESET e SET Assíncronos Usando IF-ELSIF-ELSE, INTEGER e GENERIC**

#### **Circuito Gerado com N=5**

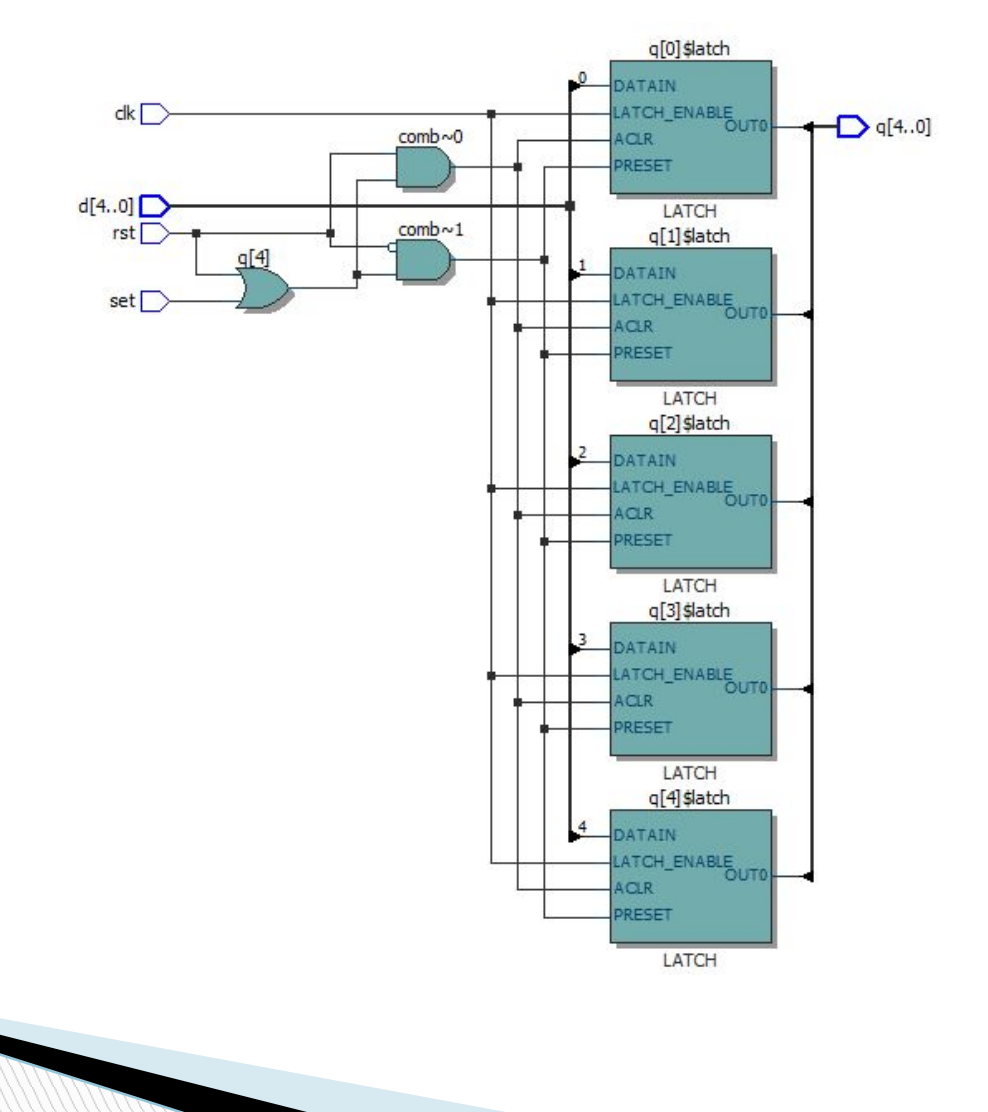

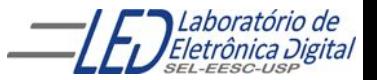

Profa. Luiza Maria Romeiro Codá (2008) a componente de 29 de 29 de 2011 e 2012 e 2014 a 29 de 2014 e 2014 a 29

## **Mapeamento de Genéricos na Solicitação de Componentes -Comando GENERIC MAP**

A declaração de Componentes que possuem Genéricos em suas Entidades segue o seguinte formato:

```
COMPONENT <nome_do_componente> IS
GENERIC(<generico_x> : tipo := <valor_inicial_x>;
    < generico_y> : tipo := <valor_inicial_y>;
          <generico_z> : tipo);
PORT(...);
END COMPONENT;
```
A Instanciação, por usa vez, segue o padrão a seguir:

```
-- Instanciação (Solicitação) de Componentes
<rótulo> : <nome_do_componente> GENERIC MAP(<valor_x>,<valor_y>, <valor_z>)
                                 PORT MAP(...);
-- Forma alternativa
<rótulo> : <nome_do_componente> GENERIC MAP(<generico_z> => <Valor_z>)
                                 PORT MAP(...);
-- Sem alterar nenhum valor caso todos genéricos já tenham valor inicial
<rótulo> : <nome_do_componente> PORT MAP(...);
```
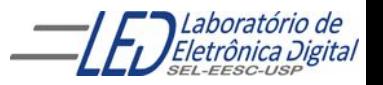

#### **Mapeamento de Genéricos na Solicitação de Componentes - Comando GENERIC MAP - Exemplo**

```
COMPONENT Circuito IS -- Declaração do Componente
GENERIC(largura : INTEGER := 3; -- Atribui valor inicial 3
         comprimento : INTEGER); -- Não atribui valor inicial
PORT(...);
END COMPONENT;
```
-- Instanciação (Solicitação) de Componentes -- Atribui valores 8 e 12 aos genéricos largura e comprimento X1 : Circuito GENERIC MAP(8, 12) PORT MAP(...);

```
-- Atribui valores 8 e 12 aos genéricos largura e comprimento
X2 : Circuito GENERIC MAP(comprimento => 12, largura => 8) PORT MAP(...);
```

```
-- Atribui valor 7 ao genérico comprimento
X3 : Circuito GENERIC MAP(comprimento => 7) PORT MAP(...);
```

```
-- Sem alterar nenhum Generic caso o generic comprimento tenha valor inicial
X4 : Circuito PORT MAP(...);
```
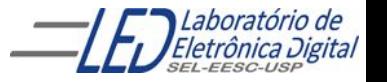

#### **Exemplo: Mapeamento de Genericos utilizando o projeto FFs tipo D como COMPONENT**

```
ENTITY FF_D_generico IS
     GENERIC(n : NATURAL := 3);
     PORT(clk, rst, set : IN BIT;
          d : IN INTEGER RANGE 0 TO (2**n) - 1;
          q : OUT INTEGER RANGE 0 TO (2**n) - 1);
END FF D generico;
ARCHITECTURE a OF FF_D_genérico IS
BEGIN
     PROCESS(clk, d, rst, set)
     BEGIN
        IF (rst = '1') THEN
            q \leq 0;
        ELSIF (set = '1') THEN
            q \leq (2^{**}n) - 1; -- (2^3 - 1) = 111ELSIF (clk = '1') THEN
            q \leq d;
         END IF;
     END PROCESS;
END a;
```
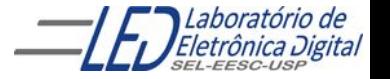

Profa. Luiza Maria Romeiro Codá

#### **Mapeamento de Genéricos na Solicitação de Componentes - Comando GENERIC MAP – Instanciação de FF tipo D de 8 bits**

```
ENTITY exemplo IS
     PORT(clk: IN BIT;
          e : IN INTEGER RANGE 0 TO 255;
          s : OUT INTEGER RANGE 0 TO 255
          );
END exemplo;
ARCHITECTURE a OF exemplo IS
     COMPONENT FF_D_generico IS -- Entidade "FF_D_generico" descrita anteriormente.
     -- Atribui o valor 1 ao genérico n, substituindo o valor (3) atribuído
     -- anteriormente na declaração da entidade do componente
        GENERIC(n : NATURAL := 1);
         PORT(clk, rst, set : IN BIT;
              d : IN INTEGER RANGE 0 TO (2**n) - 1;
              q : OUT INTEGER RANGE 0 TO (2**n) - 1);
     END COMPONENT;
     SIGNAL ground : BIT:= '0';
BEGIN
     -- Atribui o valor 8 ao genérico n, substituindo o valor (1) atribuído
     -- acima na declaração do componente
   X1 : FF_D_generico GENERIC MAP(8) PORT MAP(clk, ground, ground, e,s);
```
END a;

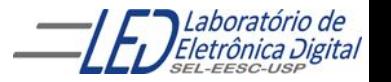

#### **Mapeamento de Genéricos na Solicitação de Componentes - Comando GENERIC MAP – Instanciação de FF tipo D de 8 bits**

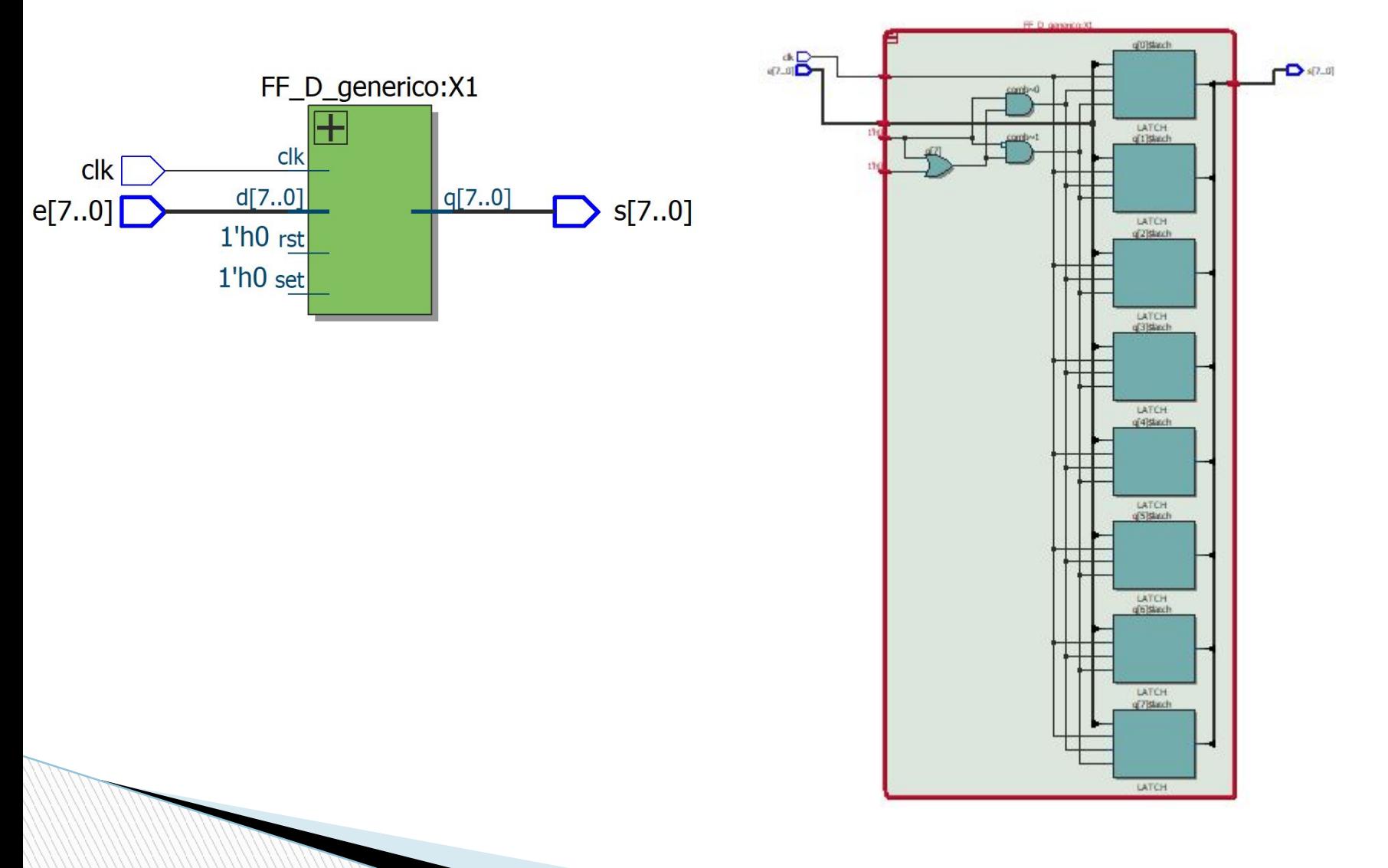

![](_page_33_Picture_2.jpeg)

#### **Prática nº10.b Utilizar Template de um contador do QUARTUS II Usar clausula GENERIC**

Ver Roteiro da prática

![](_page_34_Picture_2.jpeg)

#### **Template de um contador**

**ENTITY** \_\_entity\_name **IS** PORT( \_\_data\_input\_name : IN INTEGER RANGE 0 TO \_\_count\_value; \_\_clk\_input\_name : IN BIT; \_\_clrn\_input\_name : IN BIT; \_\_ena\_input\_name : IN BIT; \_\_ld\_input\_name : IN BIT; \_\_count\_output\_name : OUT INTEGER RANGE 0 TO \_\_count\_value ); END entity name; ARCHITECTURE a OF entity\_name IS SIGNAL \_\_\_\_\_\_\_\_\_\_\_\_\_count\_signal\_name : INTEGER RANGE 0 TO \_\_\_ count\_value; **B**EGIN PROCESS (\_\_clk\_input\_name, \_\_clrn\_input\_name) BEGIN IF \_\_clrn\_input\_name = '0' THEN \_\_count\_signal\_name <= 0; ELSIF (\_\_clk\_input\_name'EVENT AND \_\_clk\_input\_name = '1') THEN  $IF$   $Id$  input name = '1' THEN \_\_count\_signal\_name <= \_\_data\_input\_name; ELSE IF \_\_ena\_input\_name = '1' THEN \_\_count\_signal\_name <= \_\_count\_signal\_name + 1; ELSE \_\_count\_signal\_name <= \_\_count\_signal\_name; END IF; END IF; END IF; END PROCESS; END a;

![](_page_35_Picture_2.jpeg)